# C F A / V I S H N O 2 0 1 6

# Mise a profit de techniques de vision pour faciliter et ` ameliorer les rendus visuels en analyse modale ´ expérimentale et en imagerie acoustique

L. Oddo EIDOS Acoustics, 6 rue du maquis, 01100 Oyonnax, France lionel.oddo@eidosacoutics.com

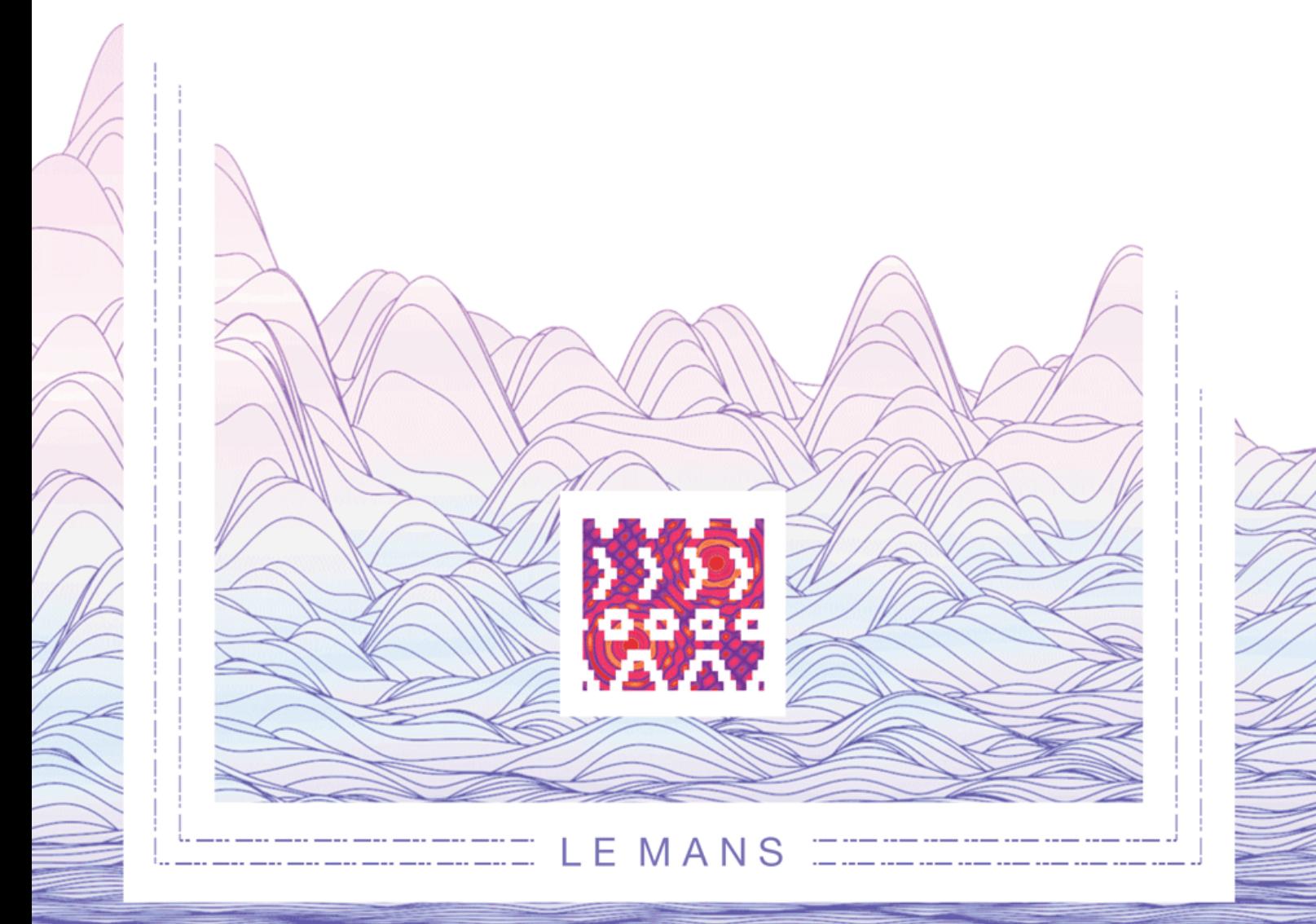

La visualisation des champs vibratoires et acoustiques présente une difficulté inhérente aux capteurs utilisés : accéléromètre, microphone ou intensimètre. En effet ces derniers donnent une information locale sur les champs seulement aux points de mesures. Il existe généralement deux types de stratégies pour remédier à ce problème, soit placer le capteur sur un bras robotisé pour automatiser la mesure s'il s'agit d'un capteur sans contact (vibromètre laser, microphone, intensimètre), soit construire a posteriori une géométrie de points comme en analyse modale expérimentale. Nous proposons une nouvelle stratégie pour obtenir des rendus visuels réalistes des champs vibratoires et acoustiques en employant des techniques de repérage des points de mesures à base d'algorithmes de vision et de modélisation. Cette approche permet d'obtenir facilement et rapidement des représentations des champs acoustiques et vibratoires en tirant le meilleur parti des appareils de mesures.

#### **1 Introduction**

Qui, en analyse modale expérimentale, n'a jamais éprouvé une certaine frustration devant des résultats d'animations de déformés modales d'une structure ? Cet essai, long (voire rébarbatif par certains aspects) et donc couteux, ne fournit pas toujours, en fin de compte, l'impact visuel escompté, habitués que nous sommes aux résultats issus des simulations par éléments finis. Et même si le spécialiste peut se forger une idée claire du comportement vibratoire de la structure, grâce à des algorithmes d'estimation des paramètres modaux et de corrélations MAC, il n'en reste pas moins que présenter des résultats d'analyse modale expérimentale, notamment à des nonexperts, demeure encore et souvent un exercice délicat. La phrase anglaise *« A picture is worth a thousand words* » pourrait se dire dans le langage de l'analyse modale : « *A mode shape animation is worth than a thousand MAC »*. Il faut dire que l'orthogonalité entre les modes, sur laquelle l'expert appui son analyse, est un concept mathématique encore très peu familier des chefs de projets de l'industrie.

Il est bien connu, par ailleurs, que les solveurs de type éléments finis profitent avantageusement de l'utilisation d'environnement de pré et post traitement. Par analogie, nous avons cherché à concevoir un environnement de pré et post traitement dédié à l'analyse modale expérimentale pour simplifier la construction de la géométrie et améliorer les rendus visuels des déformées modales.

Nous allons montrer dans ce manuscrit comment nous pensons avoir atteint cet objectif en ayant astucieusement mis à profit les capacités remarquables du périphérique Kinect de Microsoft. Il s'est avéré, d'autre part, que les moyens mis en œuvre initialement pour l'analyse modale expérimentale ont pu trouver des applications, aussi utiles qu'inattendus, en acoustique et vibro-acoustique.

## **2 Un pré et post traitement pour les essais vibratoires et acoustiques**

Nous présentons un environnement de pré et post traitement dédié aux essais vibratoires et acoustiques pour aider les industriels à mettre en œuvre des solutions de réduction du bruit de leurs produits plus facilement. Le projet met astucieusement à profit les progrès remarquables réalisés ces dernières années dans les scanners 3D.

L'idée maitresse se situe précisément dans le développement d'algorithmes pour obtenir très facilement et très rapidement, d'une part et en lien avec le système kinect, la position et l'orientation des capteurs de vibration (accéléromètre mono ou tri-axes) et acoustique (microphones ou sondes intensimétrique). Cette approche

apporte à l'utilisateur plusieurs avantages évidents : Gain de temps, gain de précision et gain économique.

D'autre part, de nombreuses fonctionnalités originales ont été développées pour la visualisation et l'animation des champs vibratoires et acoustiques. Pour la première fois à notre connaissance (en dehors du cas de la mise en œuvre de systèmes couteux à base de robots et vibromètres laser 3D), les représentations visuelles des champs expérimentaux présentent la même résolution et le même niveau de détails que celles obtenues par des méthodes purement numériques comme les éléments finis. Les corrélations entre mesures et calculs en seront bien évidemment facilitées pour l'utilisateur final.

### **3 L'analyse modale expérimentale revisitée**

#### **3.1 Une géométrie construite différemment**

La manière de construire une géométrie pour l'analyse modale expérimentale n'a quasiment pas évolué depuis ses débuts dans les années 60. La méthode consiste toujours à créer un ensemble de points, de lignes et de triangles. Chaque point est défini par ses coordonnées, représentant la position du capteur sur la structure. Cette approche présente le mérite d'être un bon compromis entre la quantité d'information nécessaire à avoir sur la géométrie de la structure et la capacité à pouvoir se représenter les modes de vibration. Un avantage indéniable de ce type de construction est qu'il évite l'épineux problème de devoir connaitre les orientations des capteurs (non triviales). L'inconvénient cependant réside dans des constructions de géométries souvent « orthogonales ». Disons le tout net, il n'est pas possible de faire entrer toutes les structures industrielles dans ce type de géométries particulières.

Or depuis quelques années des progrès considérables ont été réalisés dans la technologie des scanners 3D. Aujourd'hui il est possible de scanner des pièces complexes avec un niveau de définition très grand. Nous avons mis à profit cette capacité pour proposer une nouvelle méthode de construction des géométries pour l'analyse modale expérimentale. Nous montrons sur les deux figures cidessous comment nous pouvons construire une géométrie de points très simplement et très rapidement et avec l'avantage de fournir également la normale extérieure. Notre méthode permet donc d'obtenir l'orientation du capteur (mono ou tri-axes) en plus de sa position.

Les formats de fichiers stl ou obj décrivent une structure par sa surface externe en 3 dimensions. Cette surface est définie par une série de triangles. La popularité grandissante de ce type de format est la conséquence combinée des développements remarquables en matière de

scan et impression 3D. De même, la plupart des logiciels de CAO propose ce format en importation et exportation. Par conséquent, deux possibilités s'offrent à l'expérimentateur, soit récupérer auprès de son B.E. un fichier de la pièce à tester, soit la scanner directement.

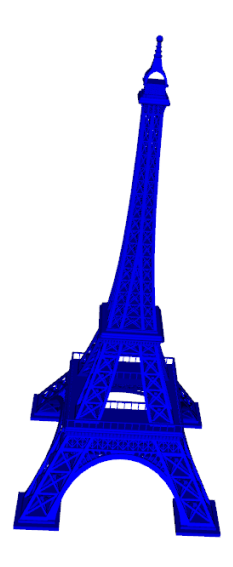

Figure 1: Exemple de l'utilisation d'un fichier stl pour représenter une structure.

Comment allons-nous exploiter ce fichier ? L'idée est de pouvoir placer « virtuellement » les capteurs sur la géométrie par un simple click de souris, à l'instar de l'expérimentateur qui, souvent, repère ses points de mesures en marquant directement au feutre sur la pièce leur emplacement et leur ordonnance.

A la suite d'un click sur la géométrie, la position et la normale extérieure sont calculées automatiquement. Ces données peuvent donc servir pour représenter la position d'un accéléromètre mono-axe ou d'un marteau de choc. Qu'en est-il du repérage d'un accéléromètre tri-axe ? Toujours en utilisant la souris, les deux autres orientations sont obtenues en deux clicks supplémentaires de souris, comme indiqué sur la figure 2.

Classiquement, les données géométriques sont écrites dans un fichier universel uff15. En général, les données sur les normales, et qui servent à indiquer l'orientation des capteurs, sont absentes.

Le travail de construction de la géométrie est maintenant terminé. Dans notre approche, il n'est plus nécessaire de relier les points entre eux pour former des lignes et des triangles.

En effet le fait de posséder le fichier stl (ou obj) apporte toute l'information nécessaire pour interpoler les valeurs des mesures à toute la structure et obtenir ainsi des déformées modales extrêmement convaincantes.

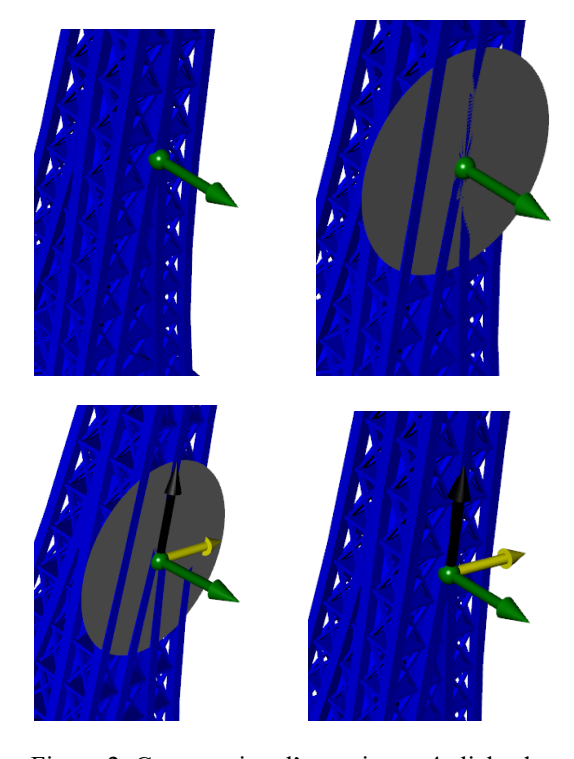

Figure 2: Construction d'un point en 4 clicks de souris. Le premier click sur la géométrie détermine la position et la normale extérieure. Un deuxième click sur la normale fait apparaitre un disque. Un troisième click sur le disque fixe les deux autres directions. Le dernier click sert à effacer le disque de construction.

#### **3.2 Des rendus visuels de déformées modales plus impactant.**

Les données des mesures sont récupérées classiquement via un fichier universel uff55 ou uff58. Le rendu visuel des déformées modales s'obtient en appliquant un algorithme d'interpolation. Une fois l'animation réalisée, elle peut être simplement sauvegardée dans une image gif, facilement intégrable dans un document de présentation.

En dernière analyse, le cerveau humain reconstruit toujours la déformée modale de la pièce, plus ou moins bien suivant les cas. Dans le cas d'une structure géométriquement simple, il suffit de très peu de points au cerveau pour reconstituer correctement le mouvement vibratoire. En résumé, nous pouvons dire que notre travail a consisté à transférer cet effort intellectuel de représentation nécessaire pour comprendre la manière dont vibre la structure dans un logiciel. En externalisant, d'une certaine manière, cette activité humaine, et en permettant une meilleure visualisation des déformées, nous avons cherché à réduire les ambigüités qui peuvent survenir d'une « vision défaillante ».

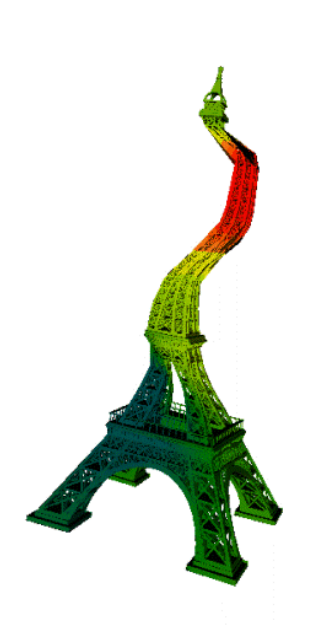

Figure 3: Exemple de déformé modale expérimentale.

#### **3.3 Etendre l'analyse modale au rayonnement acoustique**

Voyons quelles informations nous pouvons acquérir suite à une analyse modale expérimentale. La géométrie de la structure est connue dans le détail : elle est donnée par un fichier de maillage à partir duquel chaque point de la structure est repéré par sa position (coordonnées spatiale) et son orientation (normale extérieure). En fonction du type d'analyse effectuée, il est donné de connaitre soit le champ vibratoire (dans le cas d'un essai ODS) soit les modes (dans le cas d'un essai EMA) en amplitude et en phase. En général, les points sont supposés corrélés deux à deux, et dans le cas particulier d'un mode normal, tous les points sont en phase ou en opposition de phase. Ces conditions particulières s'avèrent être un terrain favorable pour étudier le rayonnement acoustique d'une structure.

Regardons maintenant d'un peu plus près comment concilier nos données avec le schéma mathématique associé au rayonnement acoustique. La formulation intégrale d'Helmholtz, véritable clé de voute du rayonnement acoustique, est à l'origine de deux écoles de pensées.

$$
\frac{1}{2}p(M) = \iint_{S} p(P) \cdot \frac{\partial g(M, P)}{\partial n_{p}} + \rho_{0} \cdot \gamma_{n}(P) \cdot g(M, P) \, ds_{p} \tag{1}
$$

Avec  $p(M)$  et  $p(P)$  les pressions acoustiques en deux points de la structure,  $\gamma_n(p)$  l'accélération normale au point P et *g*(*M* , *P*) la fonction de Green.

Il y a d'un côté une école *mathématique* qui tente de représenter le processus de rayonnement par un formalisme soigneusement élaboré. La méthode BEM, qui entre dans cette catégorie, offre bien des avantages et quelques inconvénients : Lourdeur des calculs, d'une part, liée à des matrices « pleines » et des problèmes d'unicité de la solution aux fréquences critiques, d'autre part, qu'il faut traiter.

Une école *phénoménologique* qui s'efforce d'exprimer la formulation intégrale au moyen de représentations physiques qui la rendent intelligible. Ainsi le rayonnement peut être envisagé comme un ensemble de monopoles et de dipoles répartis sur toute la surface vibrante, qui vont interagir entre eux et donner naissance à des phénomènes bien particuliers : court-circuit acoustique, modes de côté et de coins, fréquence critique, effets monopolaires à basse fréquence, etc... Le facteur de rayonnement, par l'évolution même de sa courbe en fonction de la fréquence, traduit ses phénomènes bien caractéristiques. En donnant la possibilité de raisonner sur la forme même de l'objet, cette approche permet de mieux appréhender les mécanismes mis en jeu dans le processus de rayonnement et de gagner en compréhension afin de pouvoir expliquer ou justifier certains niveaux de bruit mesurés. Cette connaissance favorise les prises de décisions sur d'éventuelles modifications du design d'une pièce.

Traduisons maintenant sous forme matricielle la formulation intégrale de l'équation d'Helmholtz transformée par la méthode de collocation.

$$
AP = F \tag{2}
$$

Avec  $A = 0.5I - D$  où I est matrice unité et  $D = (d_{ik})$ est la matrice de termes dipolaires

$$
d_{ik} = \frac{\partial g(r_i, r_k)}{\partial n_k} S_k \tag{3}
$$

Et F=MV où V le vecteur des vitesses normales et  $M = (m_{ik}^{})$  est la matrice de termes monopolaires

$$
m_{ik} = j\omega\rho_0 g(r_i, r_k) S_k \tag{4}
$$

Dans une majorité de cas, les modes rayonnent à basse fréquence. Dans ces conditions, les effets monopolaires sont prédominants.

Cette hypothèse permet d'estimer la puissance acoustique dans sa représentation monopolaire uniquement.

Dans le cas où les effets dipolaires sont négligeables, le système linéaire s'écrit simplement

$$
\frac{1}{2}P = MV
$$
 (5)

Il est alors possible d'estimer la puissance acoustique par un simple calcul matriciel.

$$
W = \sum_{i} W_{i} = \frac{\rho_{0} \omega^{4}}{4\pi c} \sum_{i} S_{i} \sum_{k} \left[ \Re(V_{i} V_{k}^{*}) j_{0} (kr_{ik}) S_{k} \right]
$$
(6)

$$
\sigma = \sum_{i} \sigma_{i} = \frac{\omega^{2}}{4\pi c^{2}} \sum_{i} \frac{\sum_{k} [\Re(V_{i}V_{k}^{*})j_{0}(kr_{ik})S_{k}]}{V_{i}V_{i}^{*}}
$$
(7)

Où W est la puissance acoustique et  $\sigma$  le facteur de rayonnement. Remarquons aussi que, dans le cas d'une EMA, seul le facteur de rayonnement est calculable et s'exprime alors simplement en fonction de la déformée modale.

Visuellement, il peut être intéressant de représenter les  $W_i$  et les  $\sigma_i$  de sorte à pouvoir repérer les zones émissives de bruit.

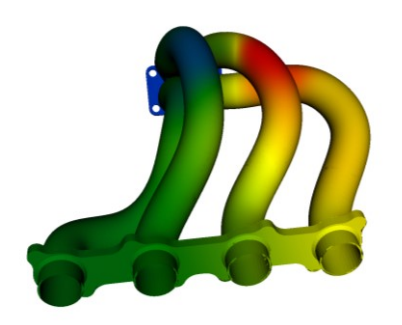

Figure 4: Exemple de représentation de l'émissivité de bruit d'une pièce.

# **4 Simplification des essais acoustiques**

Les conditions de travail pour un expérimentateur en acoustique ne sont pas du tout les mêmes suivant qu'il œuvre dans un laboratoire ou intervient sur le terrain. Aujourd'hui de nombreuses chambres anéchoïques sont équipées de système robotique pour déplacer et connaitre la position des capteurs. Par contre, pour les essais acoustiques sur site, récupérer les positions des points de mesures reste encore une difficulté.

Nous pouvons dissocier deux types d'essai. Les essais pour lesquels les mesures sont contraintes par une surface et ceux qui ne sont soumis à aucun protocoles de mesures et dont le seul but est de caractériser un environnement sonore.

Dans le premier cas, la méthode que nous proposons peut se résumer de la manière suivante en trois points principaux : Tout d'abord, construire la surface adéquate qui doit entourer la machine. Définir alors les points de mesure sur la surface. Après la campagne de mesure, il suffit d'interpoler les valeurs des mesures à toute la surface pour avoir une représentation du champ sur la surface.

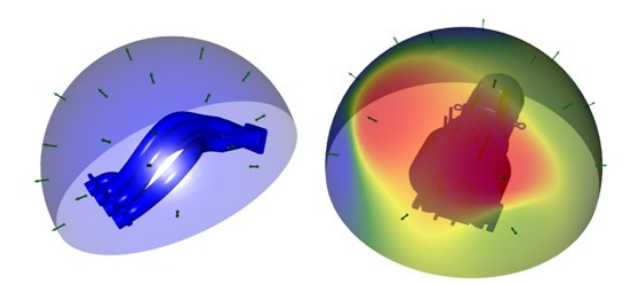

Figure 5: Exemples de représentation du champ acoustique.

Une autre application possible intéressante qui peut profiter des capacités de la kinect est la suivante : Un microphone est déplacé aléatoirement. Le système kinect capture alors les différentes positions du microphone, tandis qu'un système d'acquisition se charge de la partie acoustique. L'expérimentateur aura à la fin de la mesure un nuage de points auxquels seront associés des niveaux acoustiques. L'utilisation alors d'algorithmes pour tracer des iso-surfaces du champ acoustique apporte une caractérisation rapide et significative d'un environnement sonore.

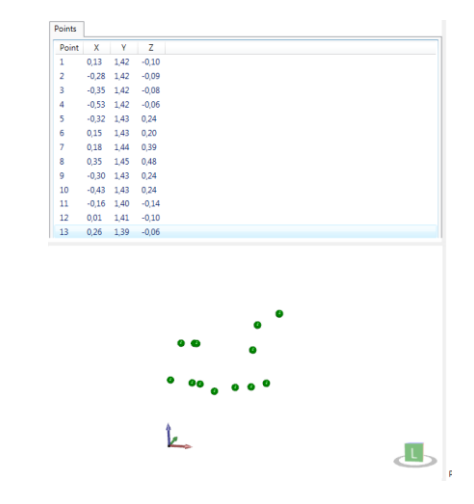

Figure 6: Le périphérique Kinect offre une possibilité intéressante pour repérer différentes positions d'un microphone mouvant.

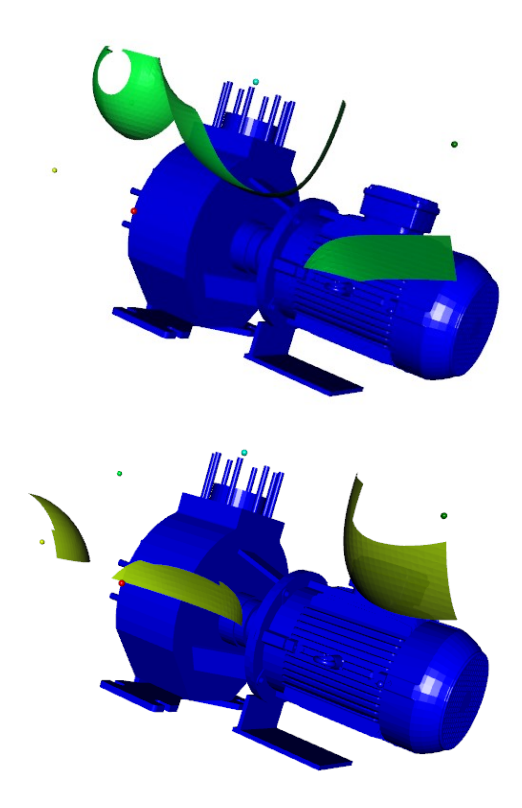

Figure 7: Deux exemples de représentation d'isosurfaces.

#### **5 Conclusion**

Les essais vibratoires et acoustiques ne sont souvent pas une partie de plaisir, ni pour celui qui les réalise ni pour celui qui en a fait la demande. Et pourtant ils restent incontournables dans la validation de nombreux produits industriels. En effet comment peut-on échapper à la nécessité de quantifier et de visualiser le bruit et les vibrations d'une automobile, d'un avion ou encore d'une machine industrielle? Dans bien des secteurs industriels,

notamment celui du transport, seul les essais font foi pour qualifier une pièce ou un équipement sur ses fonctions vibratoires et acoustiques.

Mais au fond, quel est le problème ? Pourquoi ces essais sont-ils si couteux et si longs à réaliser ? Les difficultés, dans une campagne d'essais, se situent, en fin de compte, autant dans l'acquisition des données en elle-même et leur analyse, que dans la préparation des essais (tout ce qu'il faut faire avant de procéder aux mesures) et dans la mise en forme des données et dans leur présentation (tout ce qu'il faut faire après que les mesures aient été faites).

Nous avons présenté plusieurs solutions pour pouvoir réduire le temps d'une campagne d'essais vibratoire ou acoustique, tout en proposant d'améliorer les rendus visuels.

Ces solutions sont intégrées dans un environnement de pré et post traitement dédié aux essais vibratoires et acoustiques pour aider les industriels à mettre en œuvre des solutions de réduction du bruit de leurs produits plus facilement. Le projet met astucieusement à profit les progrès remarquables réalisés ces dernières années dans les scanners 3D.

#### **Référence**

[1] F. P. Mechel, *Formulas of Acoustics*, Springer, Germany (2002).